## How do you view Mixed Reality?<br>
mixed reality

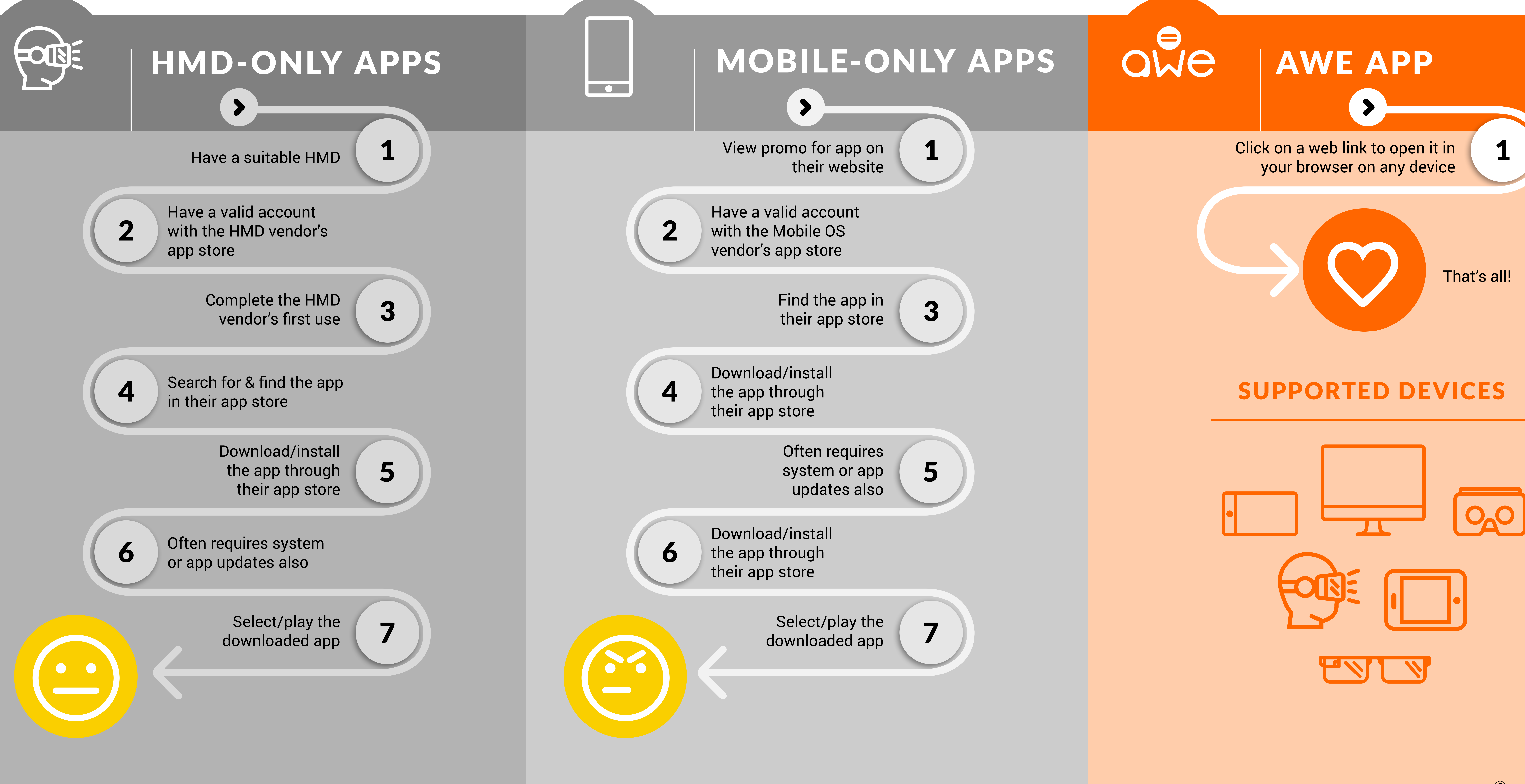

## In the web. On any device.

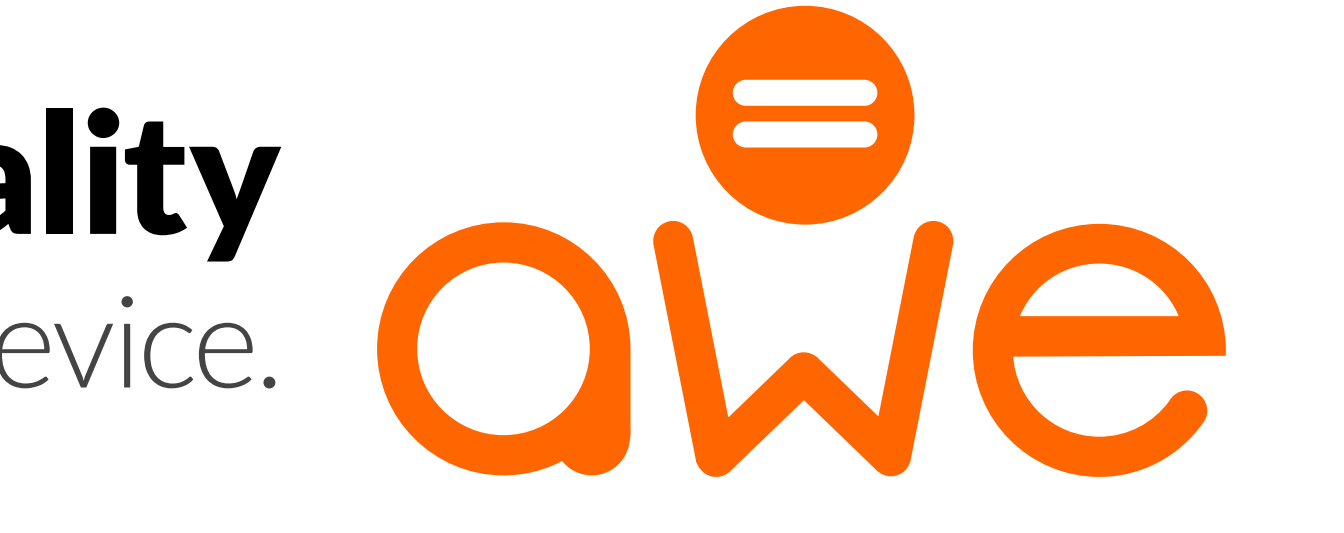

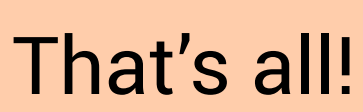

© awe.media 2017